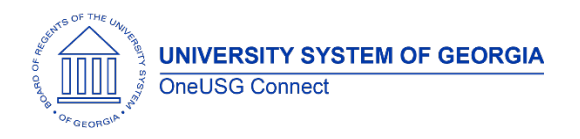

The purpose of these Release Notes is to inform OneUSG Connect technical staff and functional users of the scheduled 3.0 release of University System of Georgia (USG) functional application enhancements.

OneUSG Connect **Release 3.0** is currently scheduled for **Sunday, March 25, 2018**.

# **Release HREL 3.0**

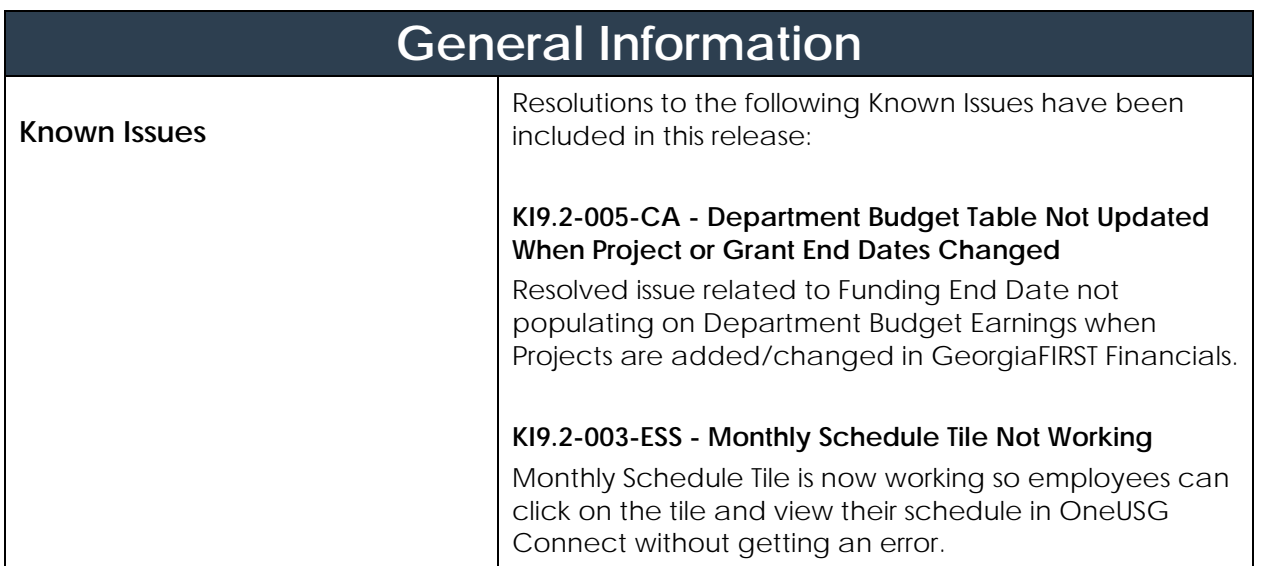

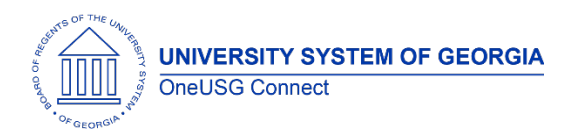

#### **OneUSG Connect** Release Notes

### **Module Specific Information**

#### **Benefits Administration (BN)**

#### **Reports/Queries**

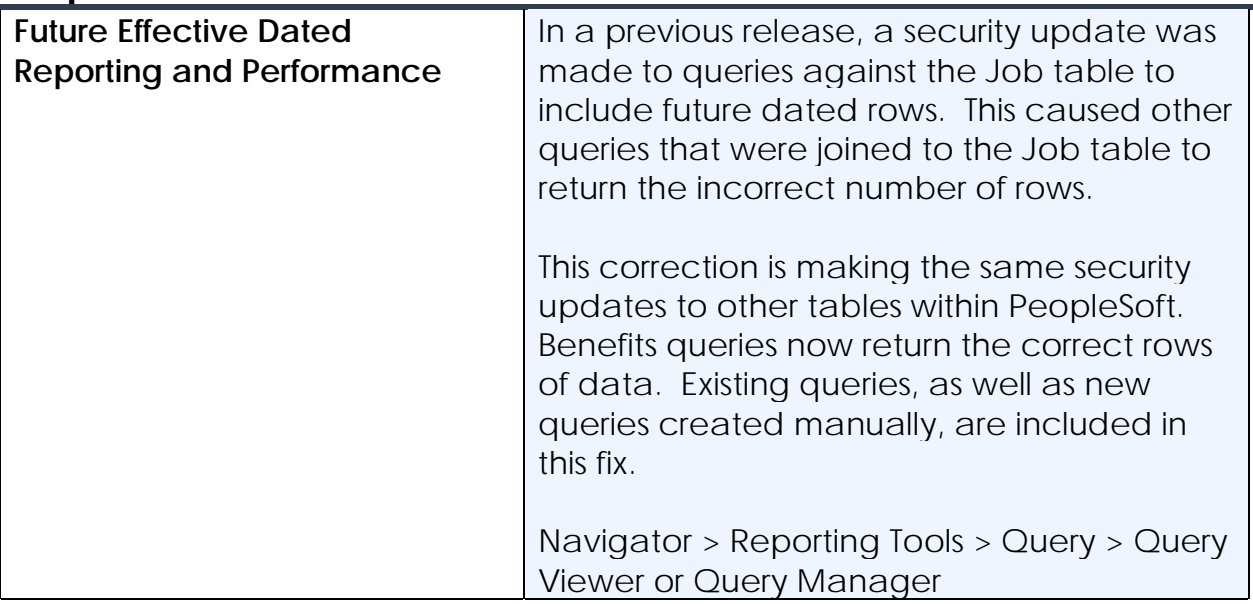

### **Commitment Accounting (CA)**

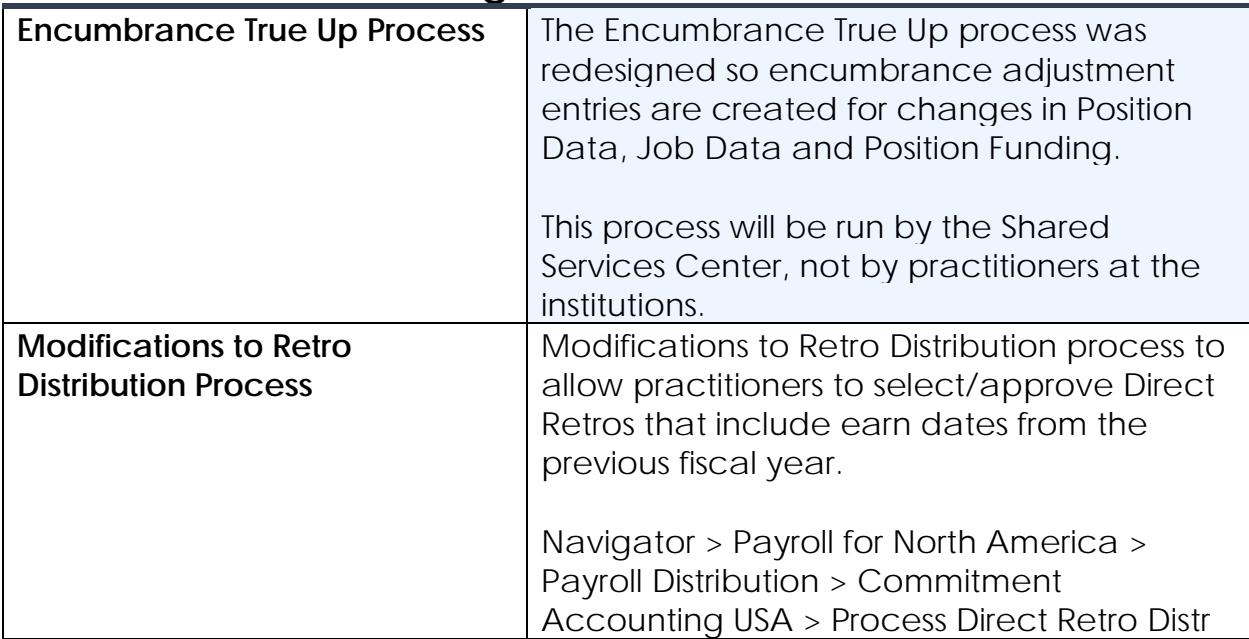

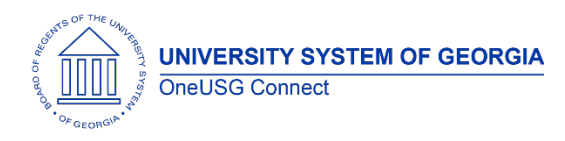

## **Reports/Queries**

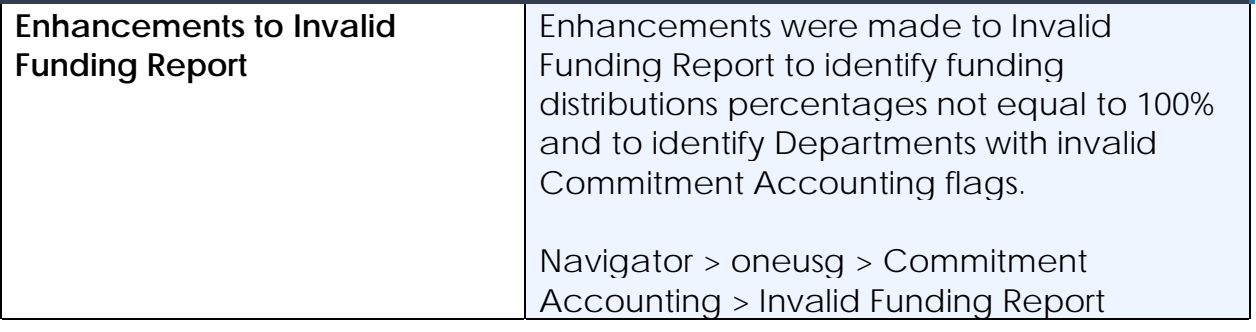

# **Faculty Events (MFE)**

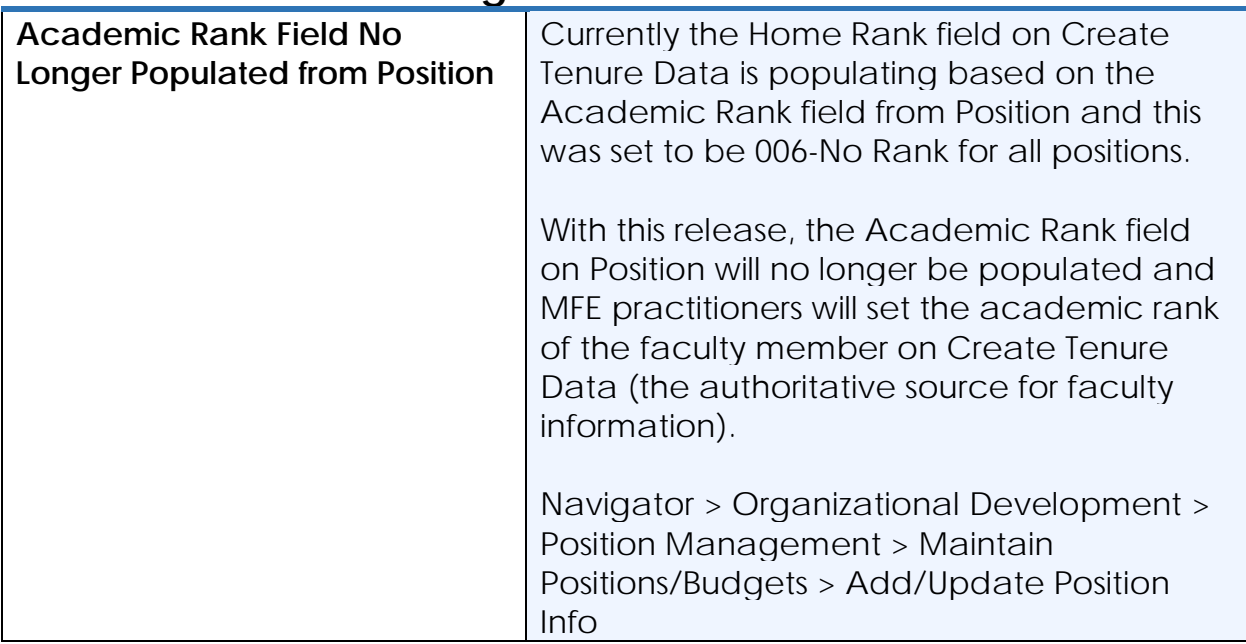

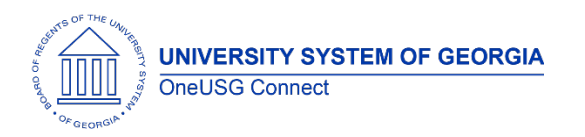

Release Notes

## **Employee and Manager Self-Service (ESS/MSS)**

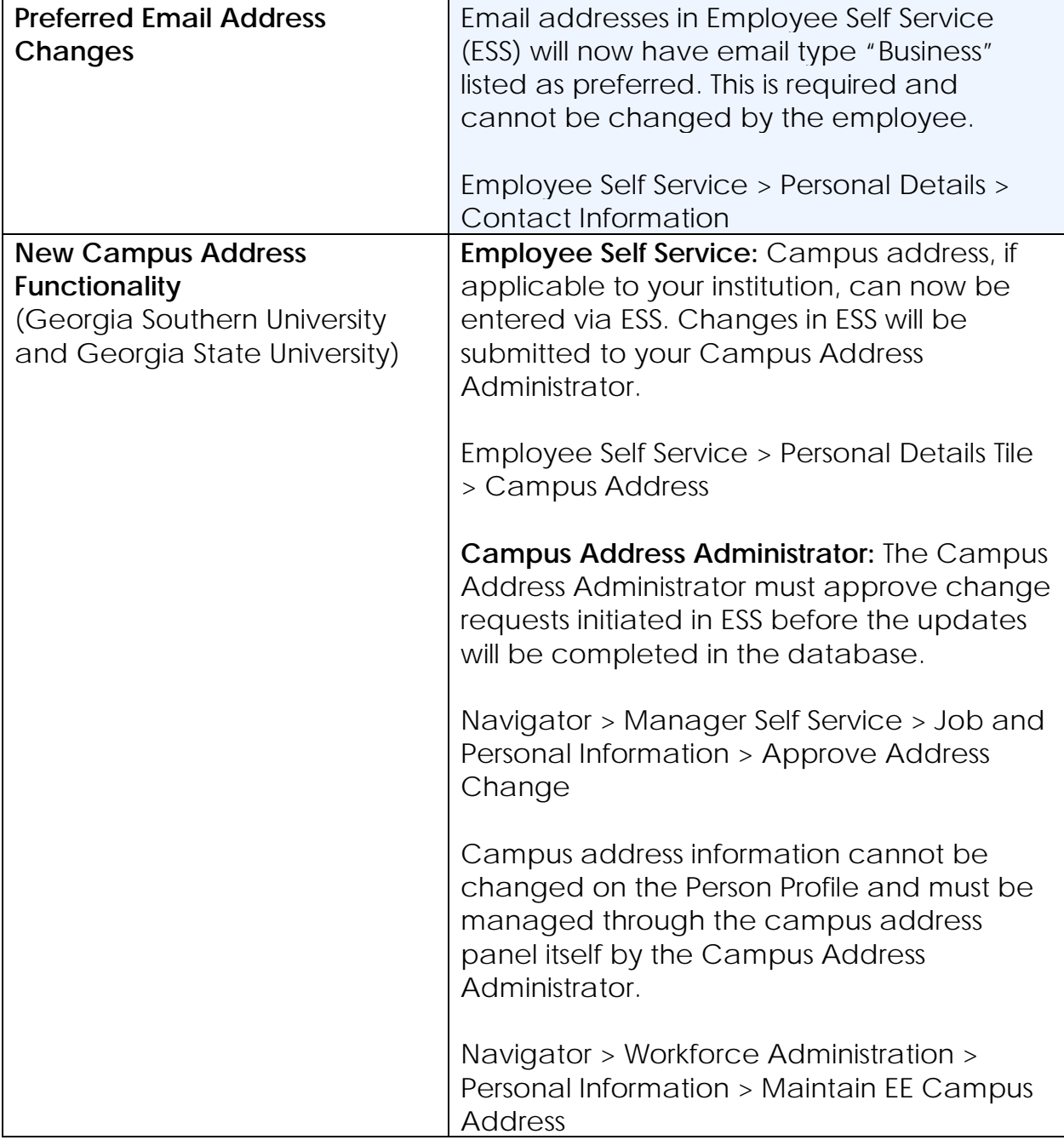

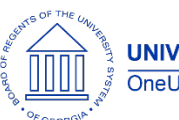

Release Notes

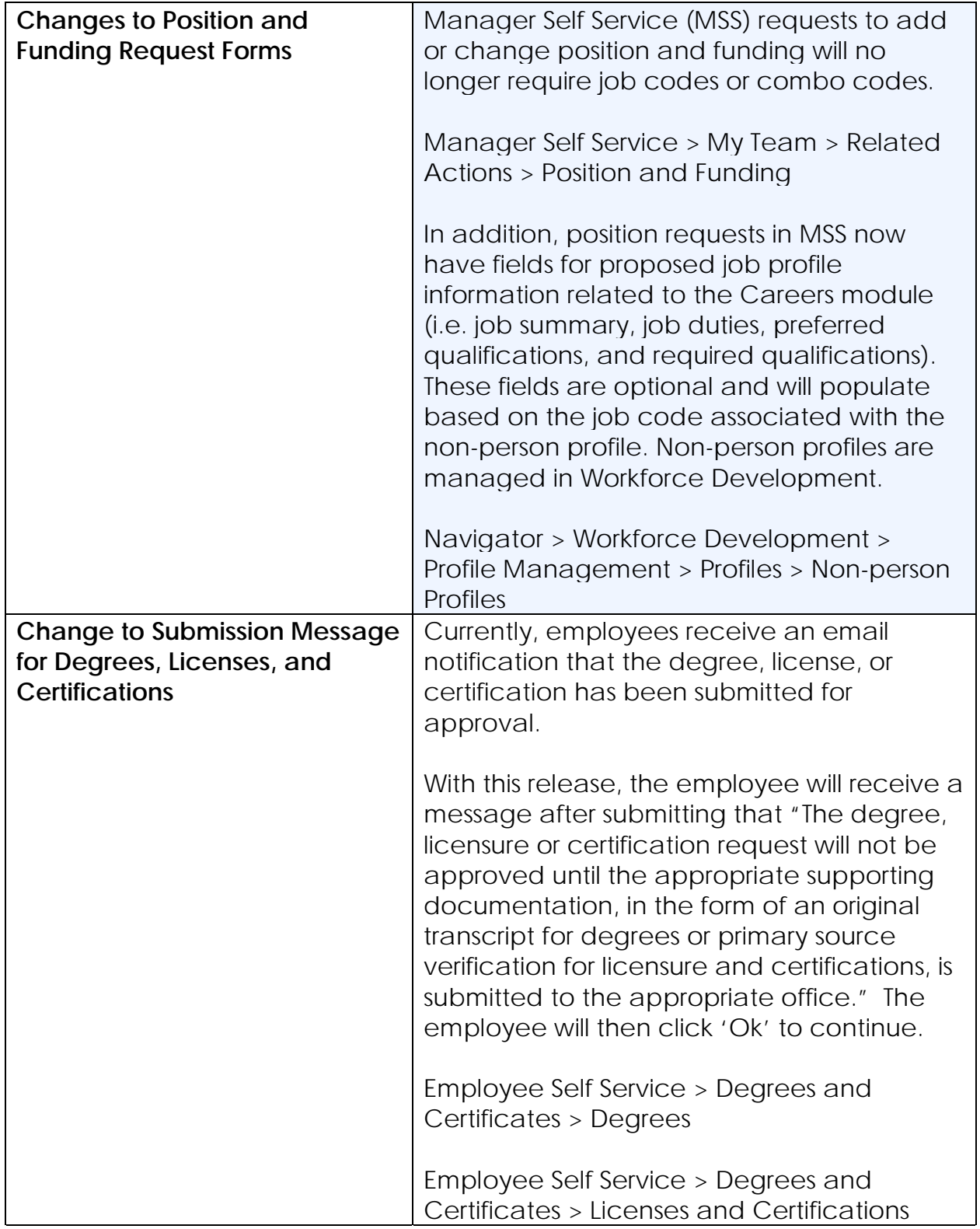

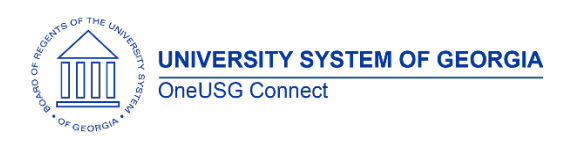

#### **Reports/Queries**

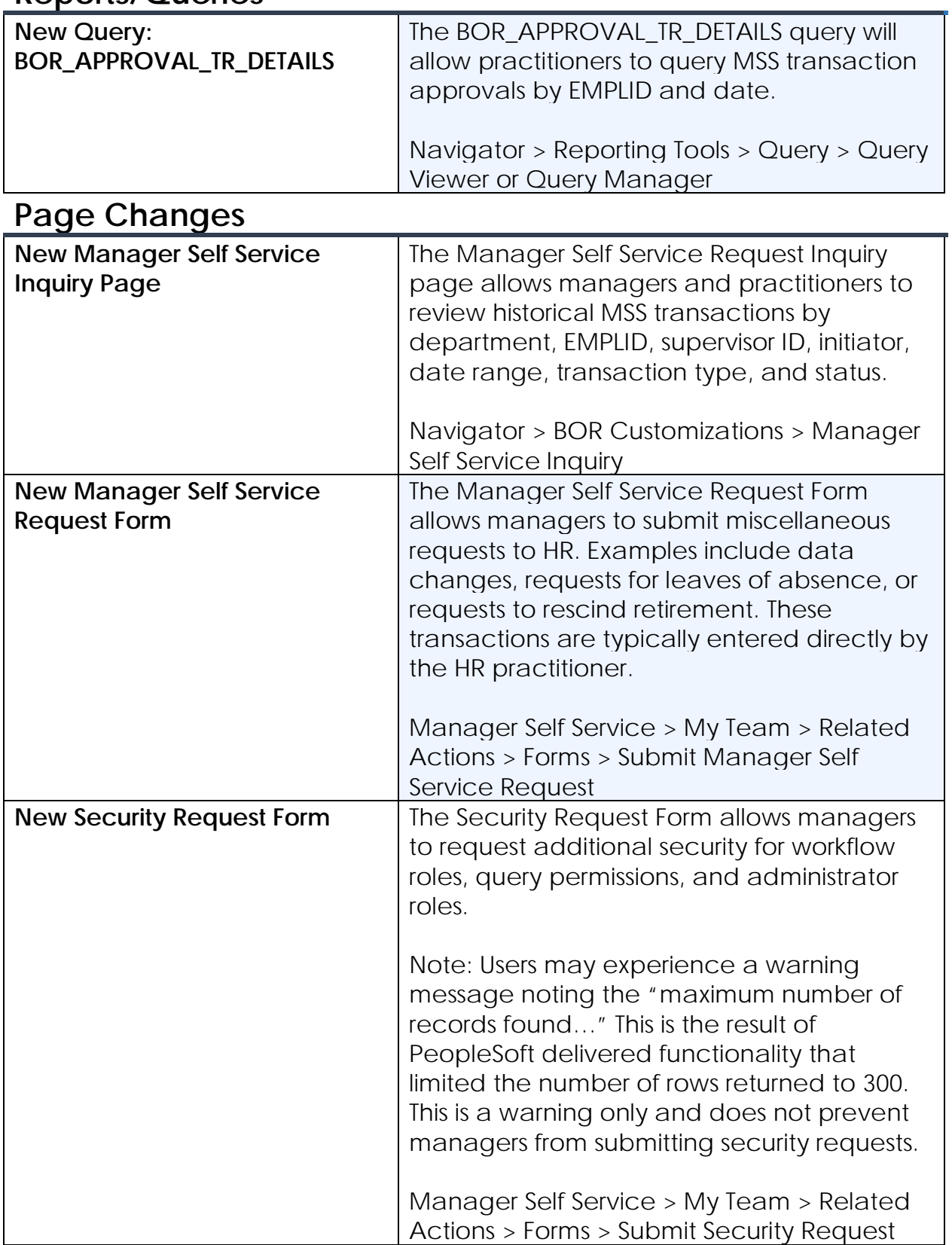

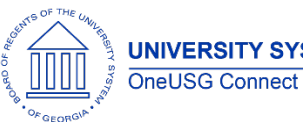

Release Notes

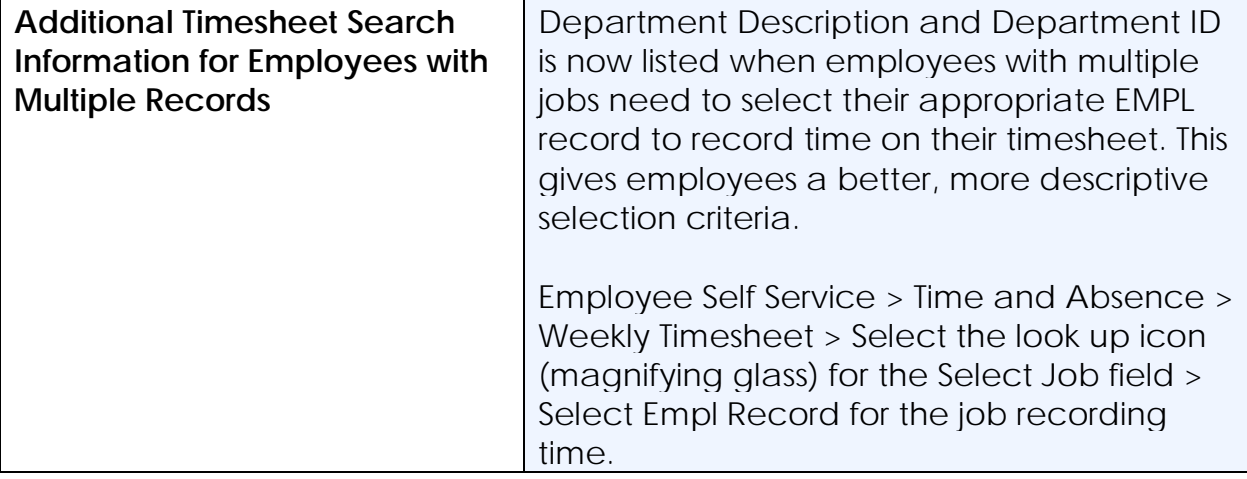

## **Human Resources (HR)**

### **Page Changes**

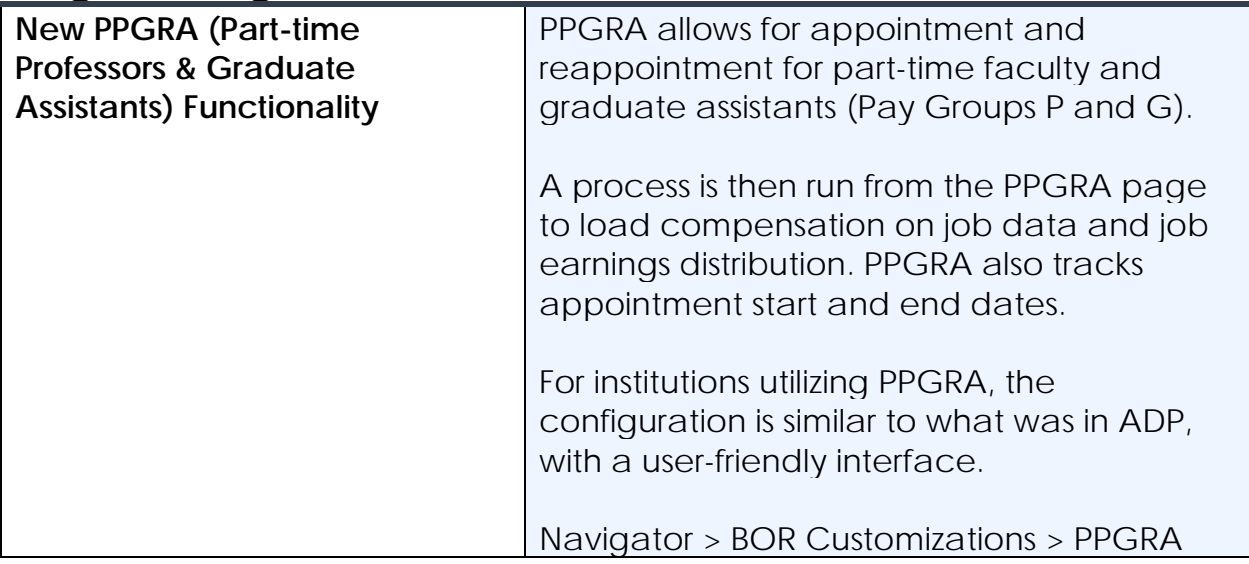

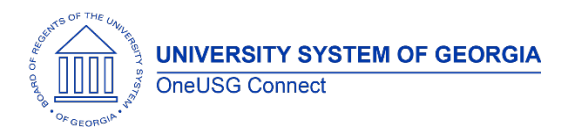

Release Notes

# **Payroll (PY)**

## **Page Changes**

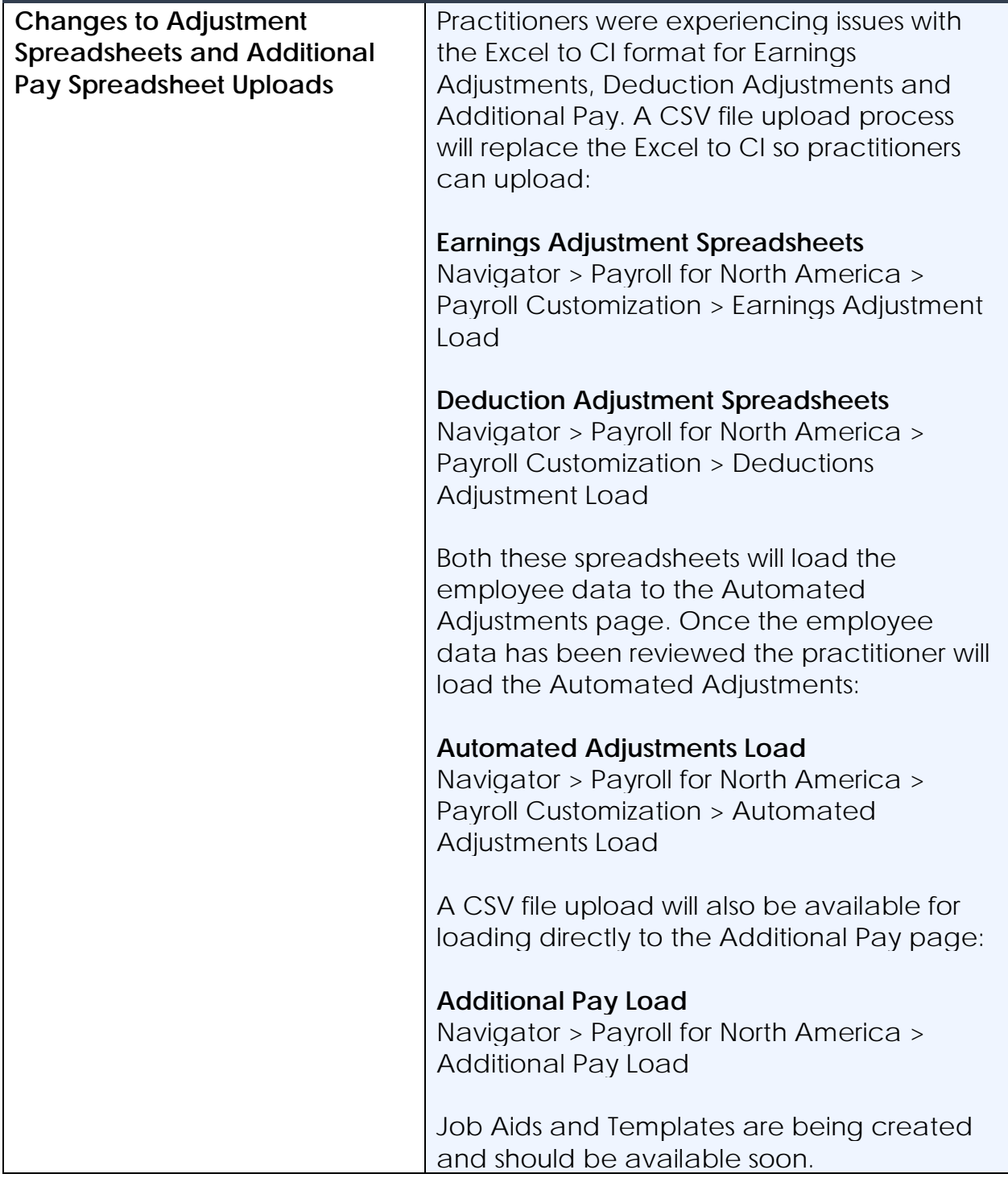

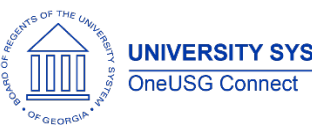

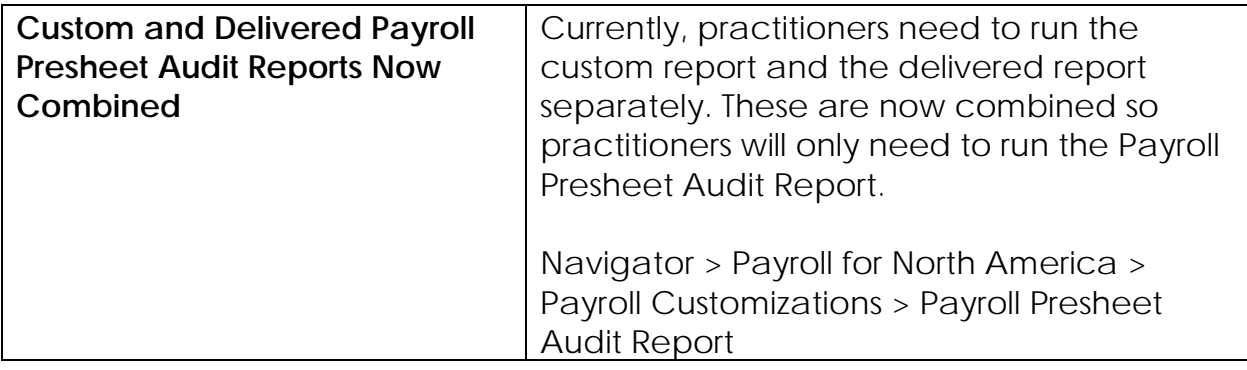

### **Time and Labor (TL)**

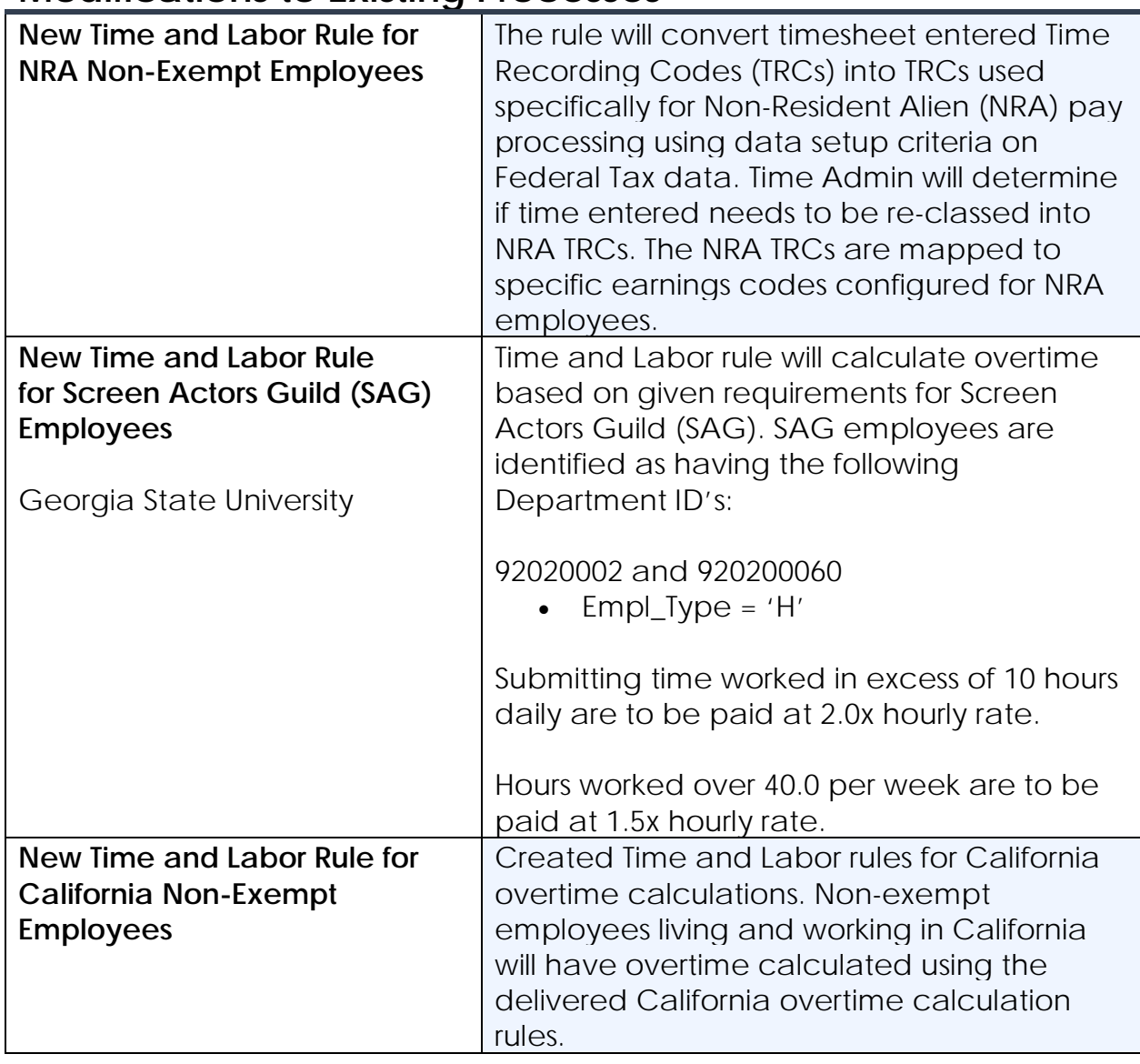

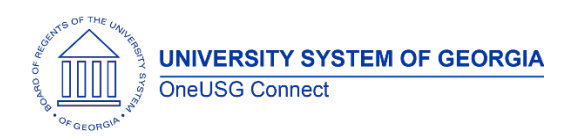

Release Notes

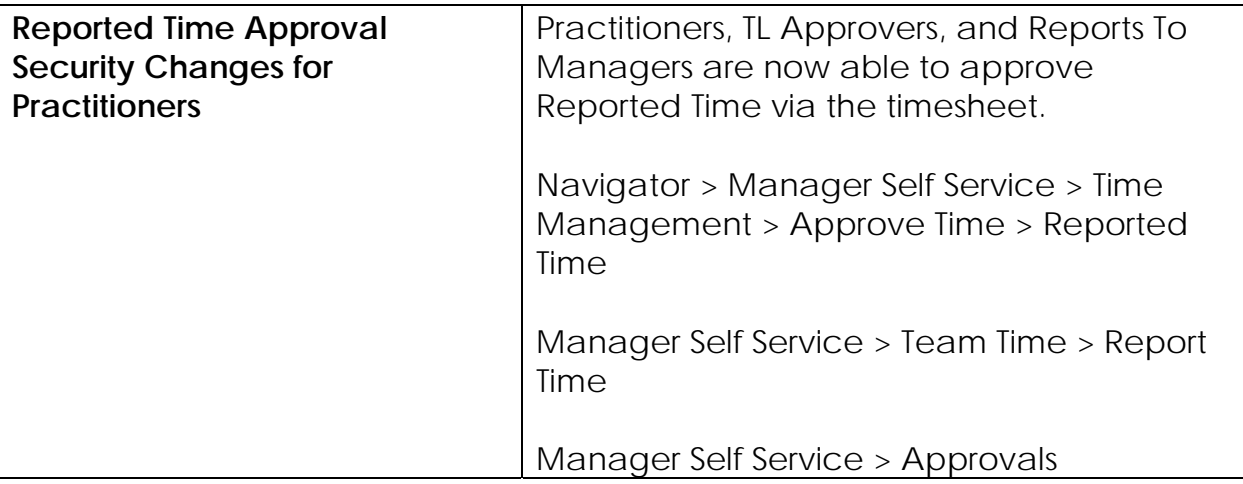

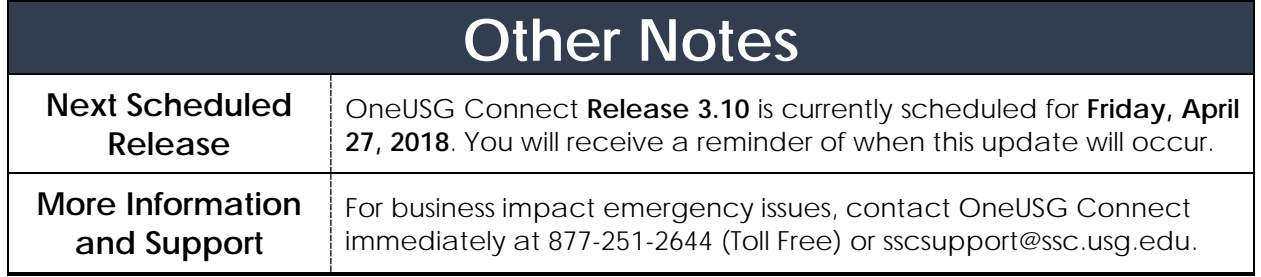